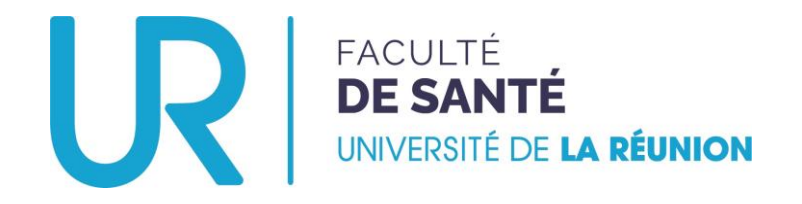

# Déposer un dossier de candidature

DEUXIÈME CYCLE DES ÉTUDES MÉDICALES

**Stage hors subdivision**

#### **ENTRANT**

**(Étudiant·e·s d'une autre subdivision VERS L'OCÉAN INDIEN)**

### Aller sur la plateforme…

• Se rendre à l'adresse : <https://candidatures-sante.univ-reunion.fr/>

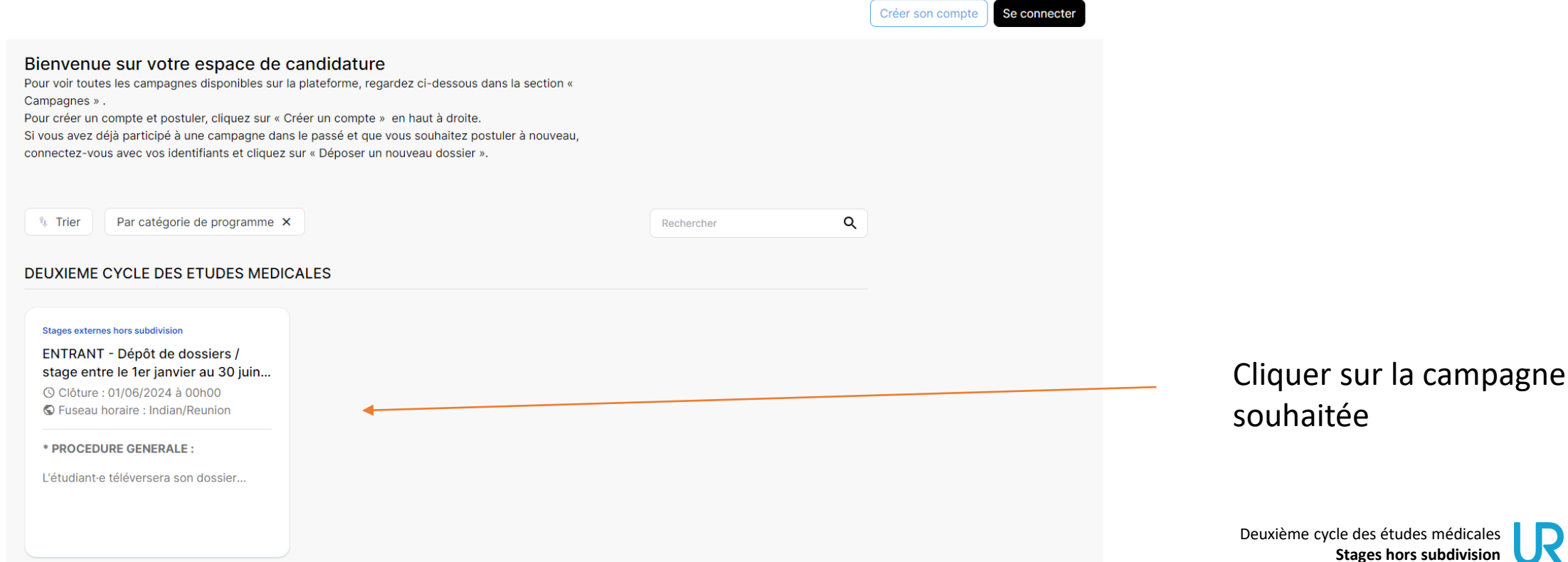

# Opter pour la campagne souhaitée…

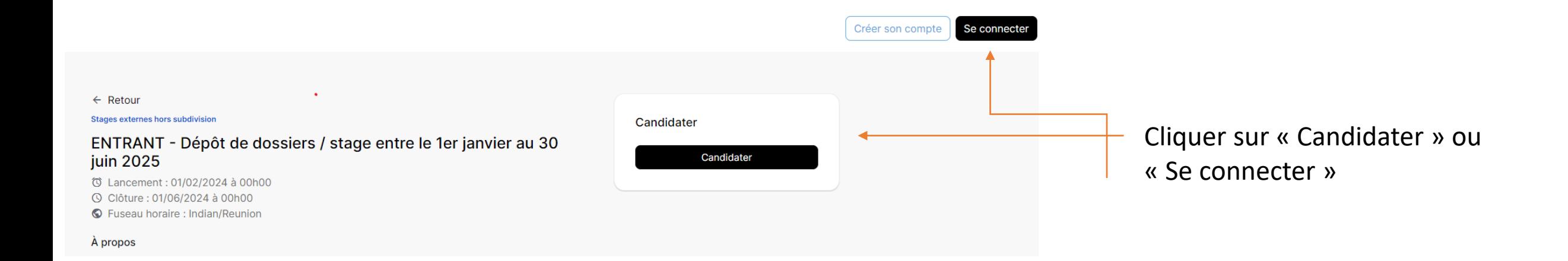

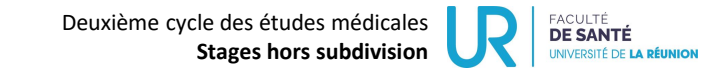

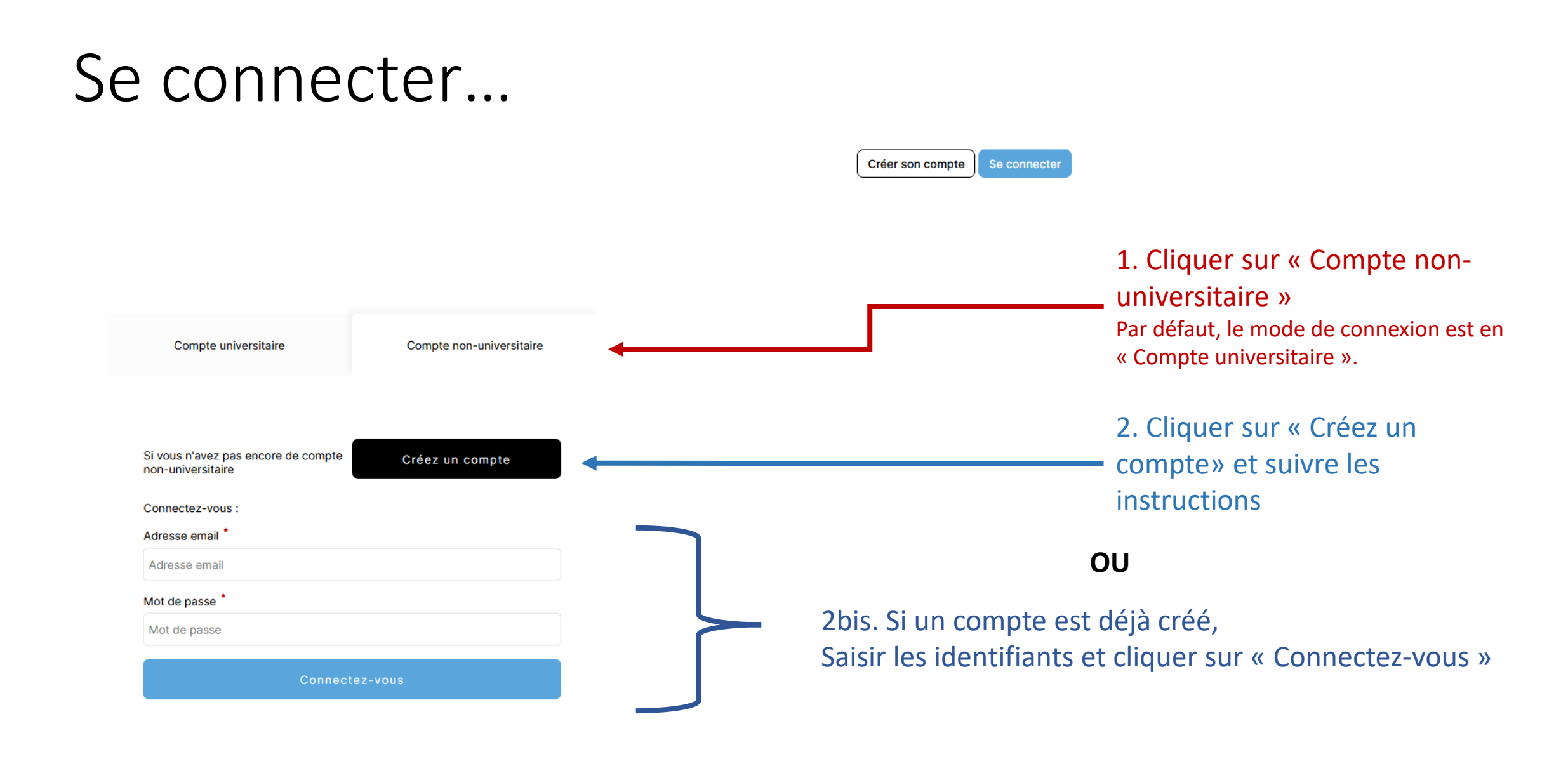

## Déposer un dossier…

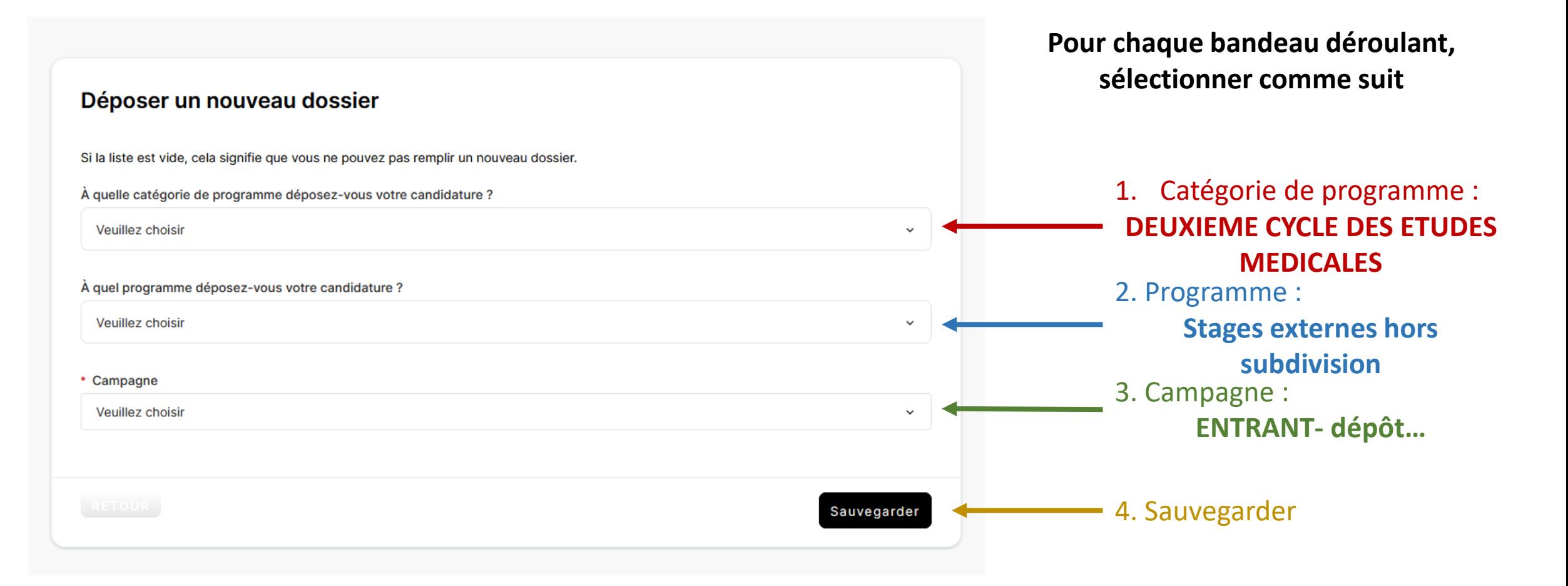

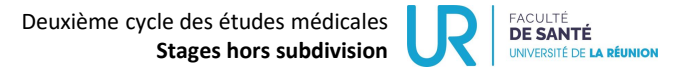